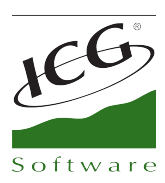

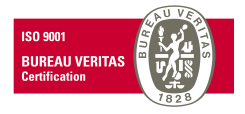

# **FrontRetail**

#### New image

Updated, clearer. Promote the usability and conductivity.

### Button 'Print Labels'

For business with sales by weight. Allows to label items for sale screen and then delete from there.

### FrontRetail also is Autoventa

Now FrontRetail includes functionality like Autoventa. The ideal tool if you run it from a tablet.

- Button "Routes". Allows user select the next client to visit or change Route. The routes remain from Manager and received in FrontRetail when there is not connection

- Suggested order. From the button "Client Sales" where shown last purchases of the client, is possible to insert the units to sale for every item and system automatically charges to the sale screen.

#### Button 'My Reports'

Every customized report can be sent from Manager to the points of sale. Also, these reports can be run in the local database of FrontRetail as a remote database of headquarter. In this way you can advise the store information as well as other information that is only in the headquarter, comparatives with other stores, etc. In addition, in the SQL to execute in these reports can be filtered by variables representing the current seller, the current warehouse or POS.

#### New functionalities in cash count

- When you make o re-print a Z we have added the functionality to "Finish" the closing. When the closing is finished, you can not repeat this or any previous one. If the user wants to finish a closing, he/she must have activated the new allowances.

-Discrepancy reasons by payment type. It is a new entity that connects to Fronts: Discrepancy reasons. When you make a closing, you can indicated the reason for the discrepancy for calculated and declared by each payment type.

-Mandatory comments if there is discrepancy. In Terminal Types if is mandatory that user who is doing the closing, notify in observations field when there is a discrepancy in calculated and declared.

- From closing report now you can change the cash count date.

C. Mestral, s/n Polígono Industrial Torrefarrera 25123 Torrefarrera (Lleida) - Spain C +34 973 751 533 | Fax: +34 973 751 757 comercial@icg.es · www.icg.es

1 de 3

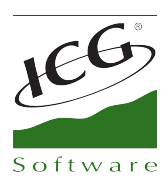

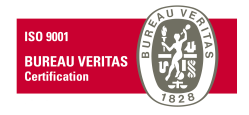

#### Item file

- There is a new button available to assign user types to enter the items tab without having to access to the settings.

- Free fields design per user. You can specify a different design for each user on the tab Free Fields at Filters part- Items of user file.

- Configurable by user the tabs of items file that are accessible (on the tab Visibles Tabs at Filters part- Items of user file.

## And finally … FrontRetail Advanced

The complete solution for shops will be available soon: FrontRetail Advanced.

It incorporates features of Back Office, Purchases, Mix&Match definition, budgets, automatic and daily invoicing...Allows facilities to undertake independent shops who need the full functionality of a company. It also provides all the facilities at the installations that we was doing with Single Store Pack, with a learning process much shorter.

## **Others**

Functionalities

- Print adjustments and counts as a transfer.
- Intervention button also operates with card.
- Audit is registered when there is some user intervention.
- Possibility of separating positive and negative lines on receipts to a better identification of returns.

- The icon "Not connected" in the sales screen for FrontRetail connected to headquarter is now much more visible.

- By downloading sales as a purchases at the point of sale, now can introduce free fields.
- Fast totals with key combination Ctrl-F1, Ctrl-F2, ...

- Loyalty:

- Now you can pay a sale with several loyalty cards.
- -Activation and deactivation of cards now generates audit log.
- New printout document: GIFT CARD RECEIPT
- -There is a new available field in the print designs that allows to print the remaining balance of the card that has been selling.
- Identification the cash outflows by barcode.
- From the sales query can select a document and send it to the email client.

-Also is added the possibility to in every sale, if the client has email, send him automatically the receipt. Is configured on the Setting tab in Fronts maintenance.

- On the items, clients, and suppliers files there is a new button "Statistics".

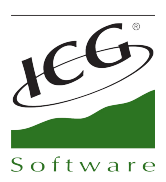

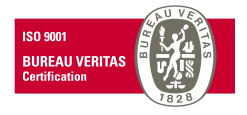

- From the message screen (communications with Fronts to Headquarter) messages can be printed.

- By adding items to an inventory has added a box that lets you select only items with stock different than zero.

- Possibility to change icons of run buttons.

#### Compatibilities

- Opening drawer for scales Epelsa Open Scale.
- Integration of the scale Epelsa Scalepos.
- Integration of scale Bizerba K Class.

#### New allowances and settings

- In Settings- Company, tab Printout, 'Print adjustments and counts as a transfer'
- In users settings, 'Finish Z cash counts' and 'Cancel transfer'
- In Company, 'When modifying sale amount recalculate qty'.
- The setting 'Ask for check digit in the credit notes' has been moved to Terminal Types.